$LAMPIRAN - A$ 

**KELUARAN SISTEM BERJALAN** 

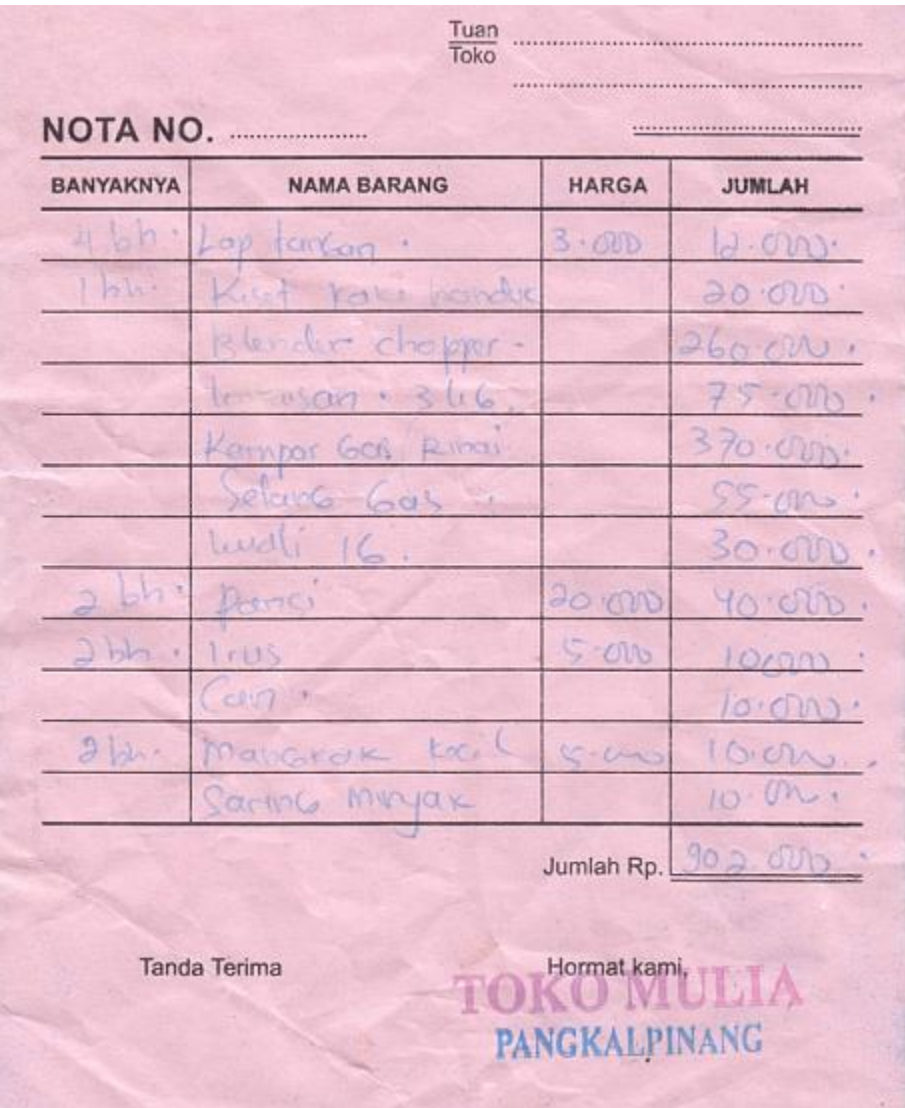

# LAMPIRAN A - 1 NOTA

# **TOKO MULYA** JL. TERM NO.158 PANGKALPINANG

### Laporan Penjualan

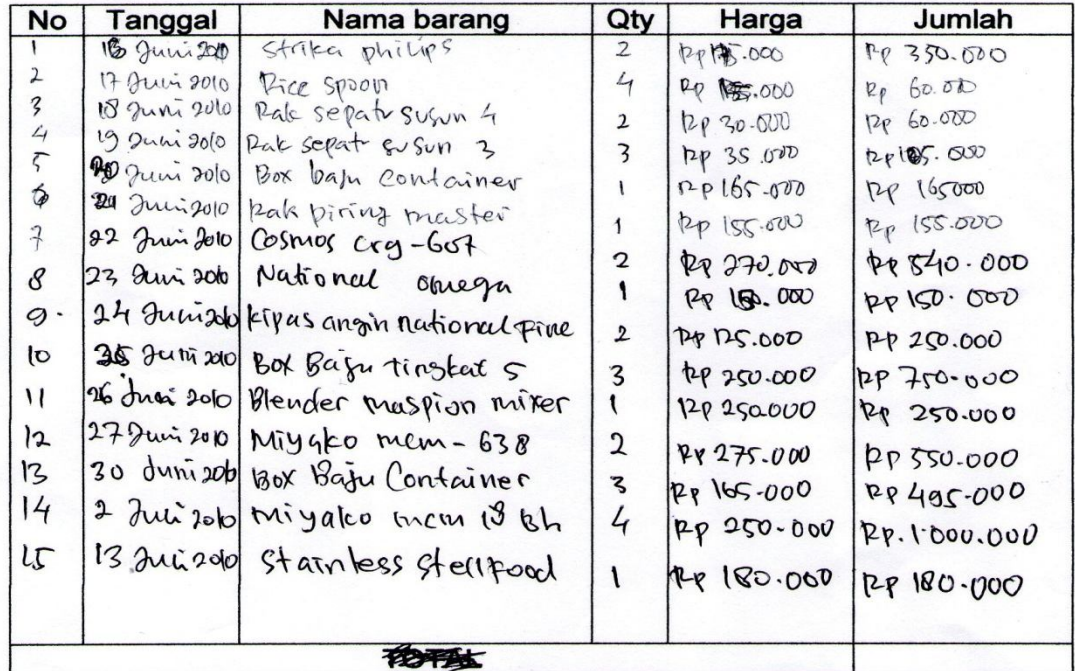

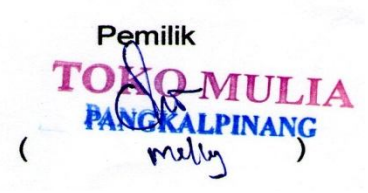

LAMPIRAN A- 2

LAPORAN PENJUALAN

 $LAMPIRAN - B$ 

**MASUKAN SISTEM BERJALAN** 

### **TOKO MULYA**

# JL. TERM NO.158 PANGKALPINANG

### Data Pelanggan

 $_{\rm s}$ 

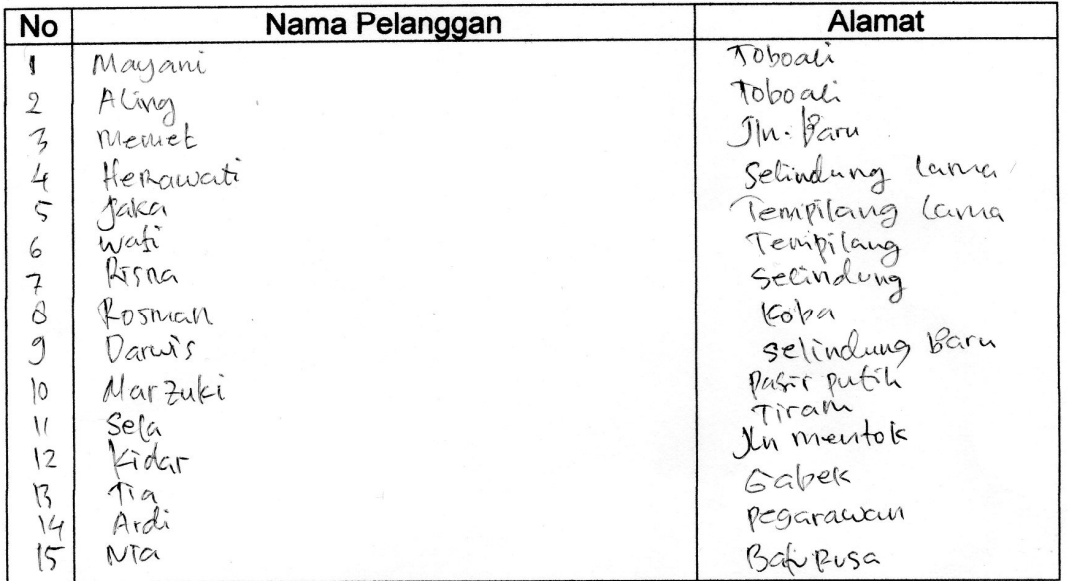

Pemilik TOKO MULIA<br>PANGGAPINANG  $\zeta$ 

LAMPIRAN  $B - 1$ DATA PELANGGAN

### **TOKO MULYA**

### JL. TERM NO.158 PANGKALPINANG

## Daftar Harga Barang

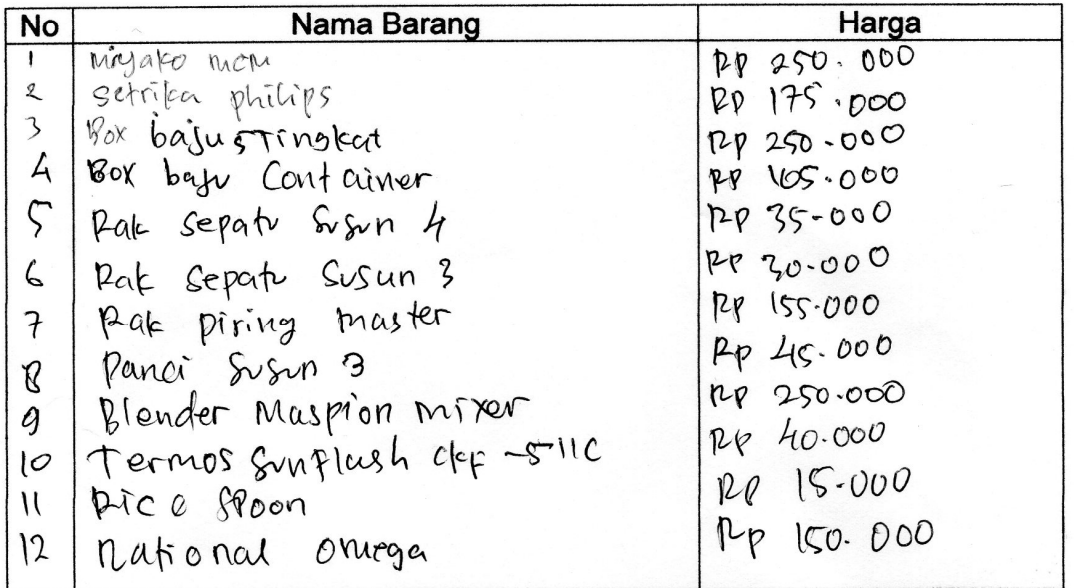

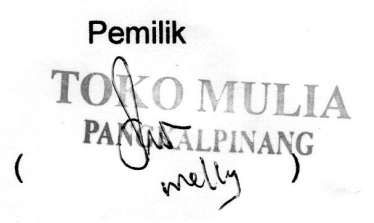

# LAMPIRAN B-2 DAFTAR HARGA BARANG

### **TOKO MULYA**

### JL. TERM NO.158 PANGKALPINANG

### Data Pesanan

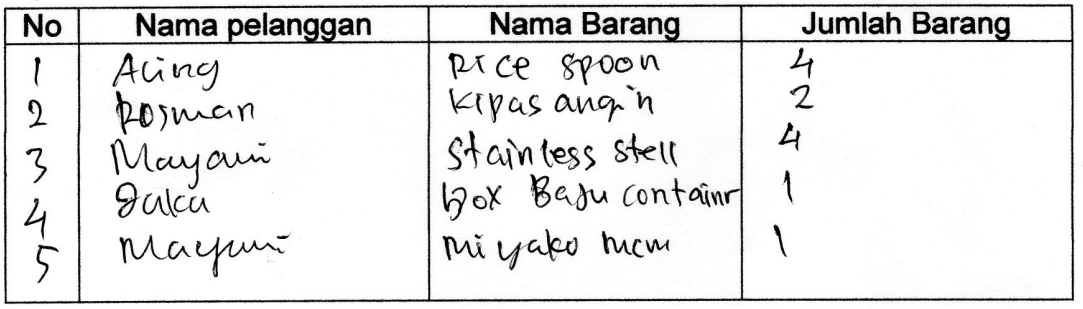

Pangkalpinang,dd/mm/yyyy

Pemilik APPINANG TOK PANGK  $\big($ 

**LAMPIRAN B-3 DATA PESANAN** 

 $LAMPIRAN - C$ RANCANGAN KELUARAN

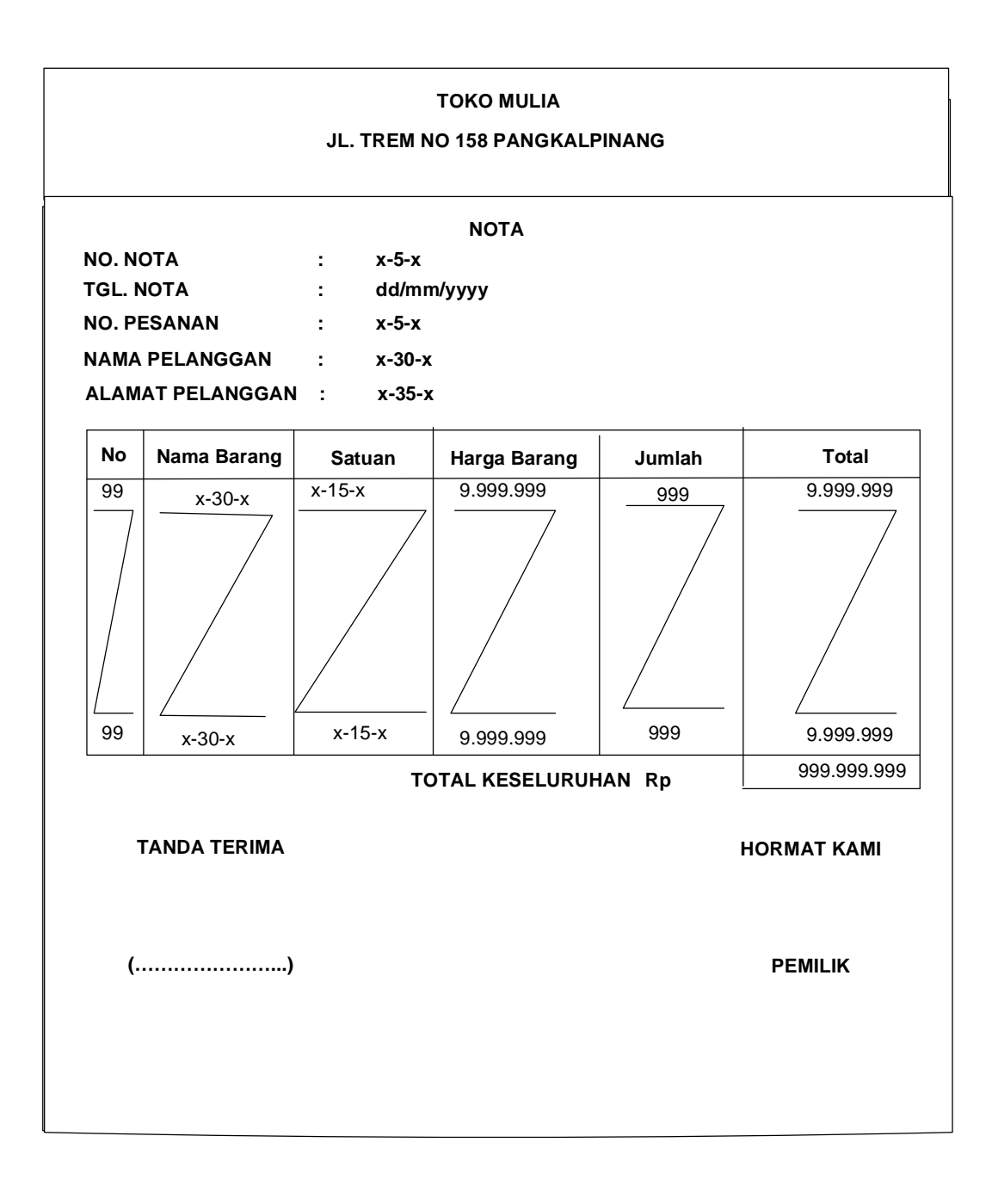

Lampiran C-1 Nota

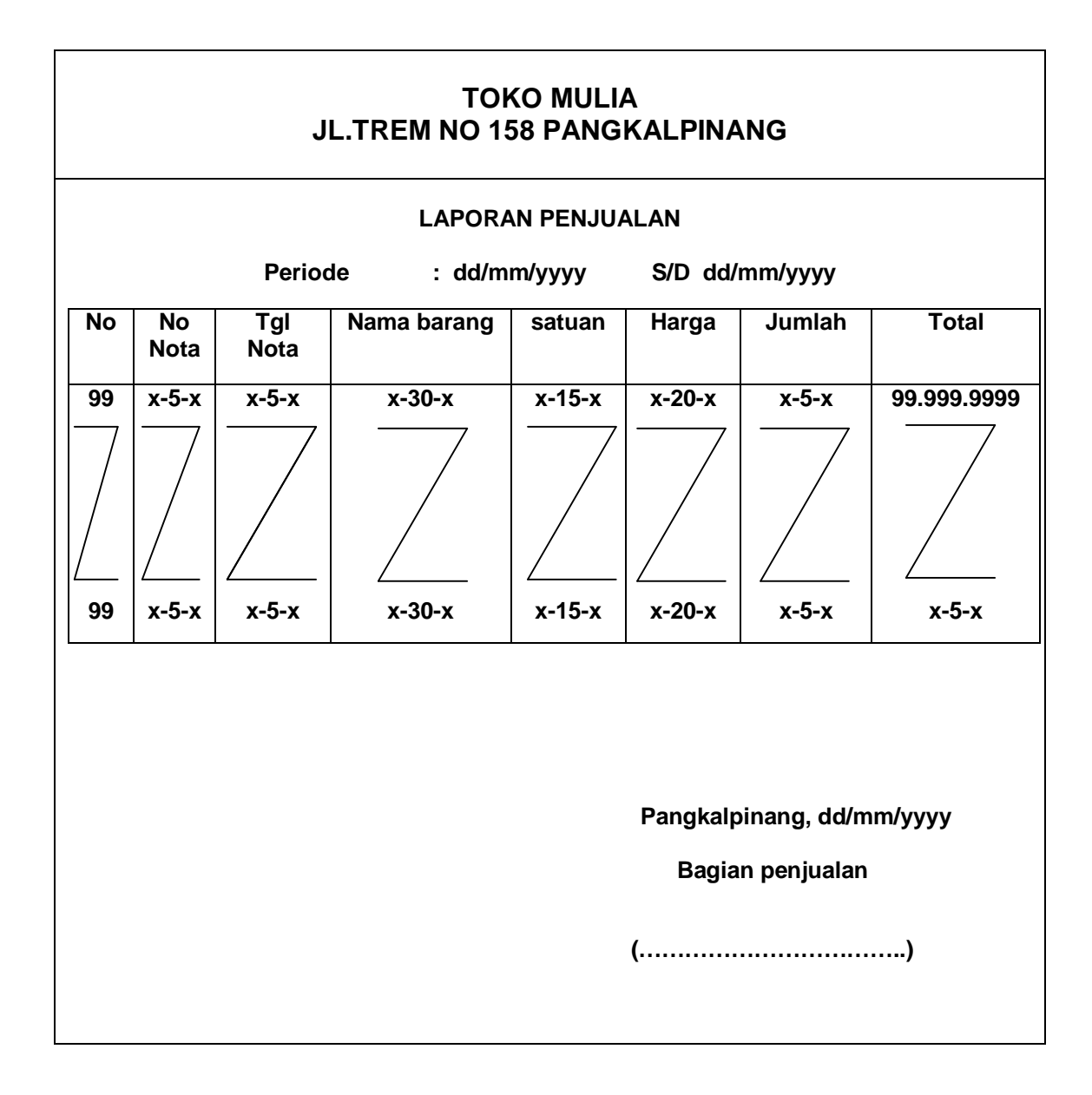

Lampiran C-2 Laporan Penjualan

LAMPIRAN - D RANCANGAN MASUKAN

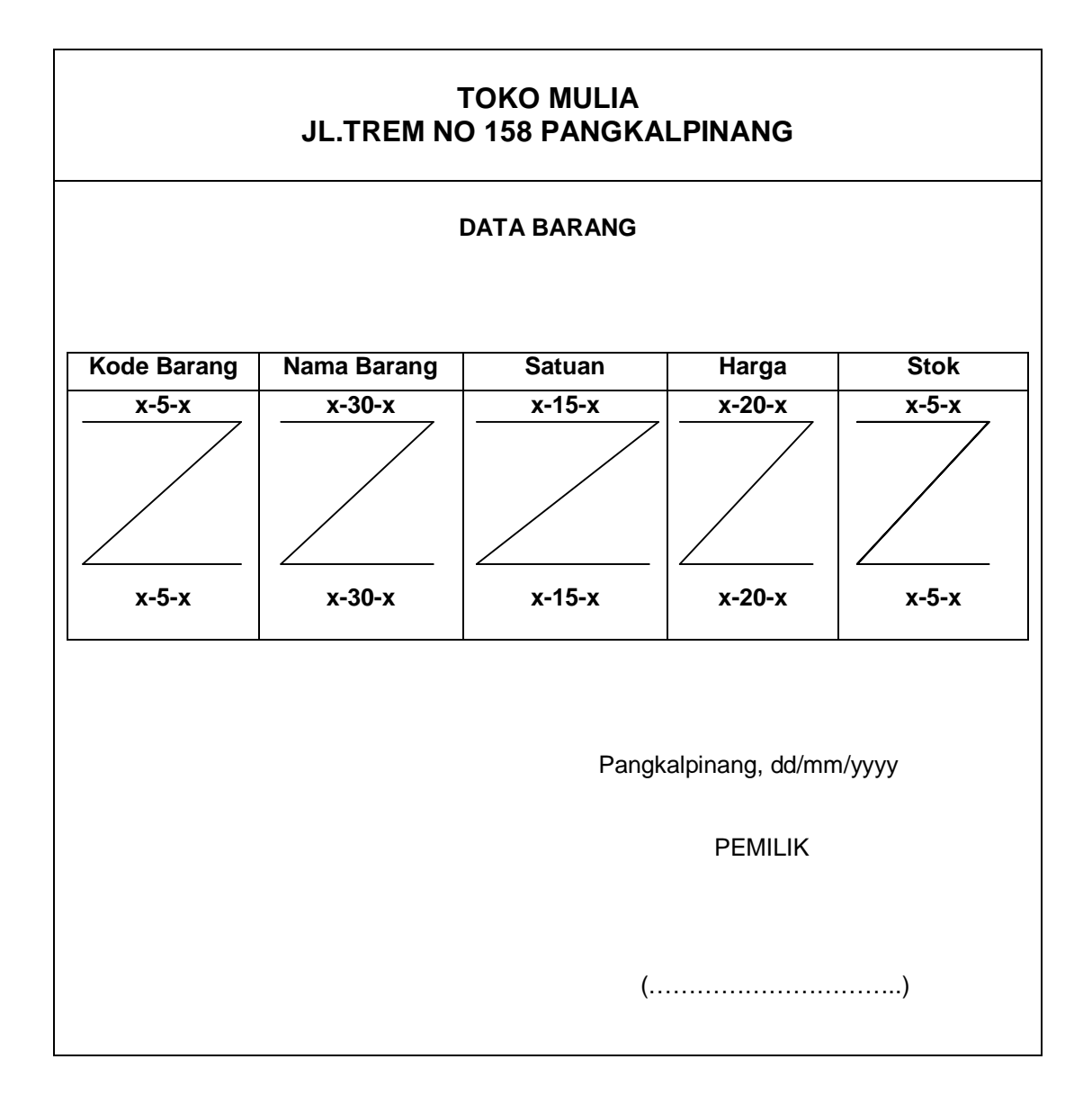

Lampiran D-1 Data Barang

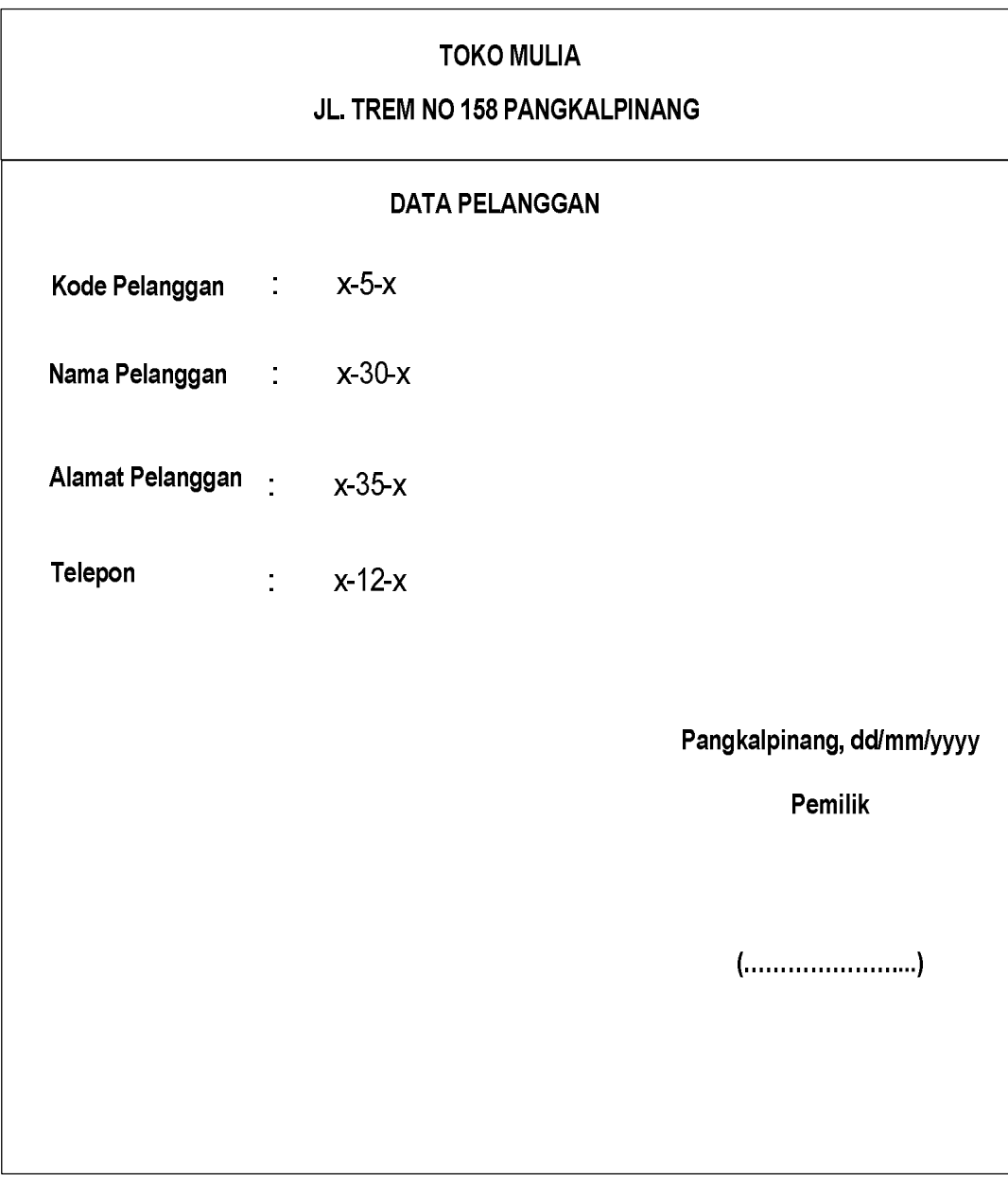

Lampiran D-2

Data pelanggan

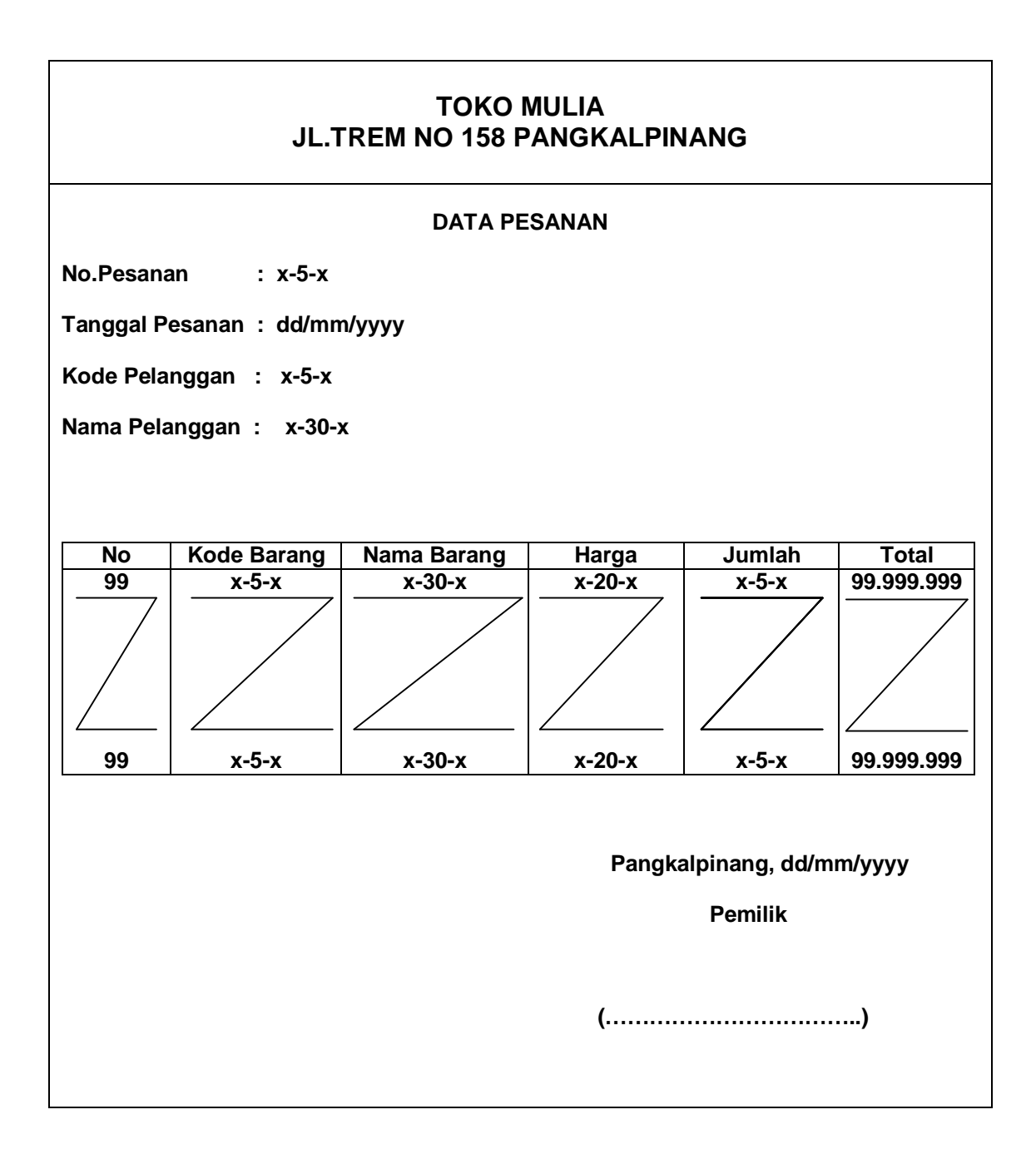

Lampiran D-3

Data Pesanan

 $LAMPIRAN - E$ **SURAT KETERANGAN RISET** 

# TOKO MULIA Jin Trem No.158 Pangkalpinang

# **SURAT KETERANGAN**

Yang bertanda tangan dibawah ini:

: MELY Nama

Jabatan

: Pemilik

Menerangkan bahwa:

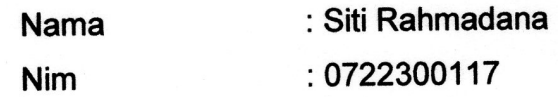

Telah melaksanakan riset pada bagian Penjualan Tunai di TOKO MULIA Pangkalpinang. Sejak Tanggal 20 April sampai tanggal 15 Juli 2010.

Demikian surat keterangan ini dibuat untuk dipergunakan sebagaimana mestinya.

> Pangkalpinang, 15 Juli 2010 **PEMILIK**

**MELY** 

**LISTING PROGRAM**

#### **MODULE**

**====================================================================== ==========**

Global NGONEKIN As New ADODB.Connection

Global setrekot As New ADODB.Recordset

Public Sub BUKADTBASE()

Set NGONEKIN = New ADODB.Connection

NGONEKIN.CursorLocation = adUseClient

NGONEKIN.Provider = "Microsoft.Jet.OLEDB.4.0;Data Source=" & App.Path & "\dtbsjual.mdb"

NGONEKIN.Open

End Sub

#### **MENU UTAMA**

**====================================================================== ==========**

Private Sub CETNOT\_Click()

FRMCETNOTA.Show

End Sub

Private Sub DTBRG\_Click()

FRMBRG.Show

End Sub

Private Sub KLR\_Click()

If MsgBox("APAKAH MAU KELUAR...??", vbInformation + vbYesNo, "INFORMASI") = vbYes Then

Unload Me

End If

End Sub

Private Sub LAPJUAL\_Click()

frmlapjual.Show

End Sub

Private Sub LGN\_Click()

FRMPLG.Show

End Sub

Private Sub PES\_Click()

FRMPESAN.Show

End Sub

#### **DATA BARANG**

**====================================================================== ==========**

Private Sub Command1\_Click()

On Error Resume Next

If  $Text1 = ""$  Or  $Text2 = ""$  Or  $Text3 = ""$  Or  $Text4 = ""$  Then

MsgBox "DATA YANG DI ENTRY GA LENGKAP..!!", vbCritical, "Konfirmasi"

Else

'PERINTAH UNTUK NYIMPEN DATA

NGONEKIN.Execute "insert into BARANG values('" & Text1 & "','" & Text2 & \_

"','" & Text3 & "','" & Text4 & "','" & Text5 & "')"

MsgBox "LAH SUDE DI SIMPEN....!!"

Bersih

Isigrid

Text1.SetFocus

End If

End Sub

Private Sub Command2\_Click()

NGONEKIN.Execute "UPDATE BARANG set KD\_BRG='" & Text1 & "',nm\_brg='" & Text2 & \_

"',SATUAN='" & Text3 & "',hrg\_sat='" & Text4 & "',stok='" & Text5 & "' where KD\_BRG='" & Text1 & "'"

Bersih

Noaktif

Isigrid

Command1.Enabled = True

MsgBox "LAH SUDE DI EDIT", vbInformation, "Informasi"

End Sub

Private Sub Command3\_Click()

NGONEKIN.Execute "Delete from barang where KD\_BRG='" & Text1 & "'"

Bersih

Noaktif

Isigrid

Command1.Enabled = True

End Sub

Private Sub Command4\_Click()

Bersih

Noaktif

Command1.Enabled = True

End Sub

Private Sub Command5\_Click()

Unload Me

End Sub

Private Sub dt\_Click()

 $Text1 = dt.Columns(0)$ 

 $Text2 = dt.Columns(1)$ 

 $Text3 = dt$ . Columns $(2)$ 

 $Text4 = dt$ . Columns $(3)$ 

 $Text5 = dt$ . Columns $(4)$ 

Text1.Enabled = False

Command1.Enabled = False

Command2.Enabled = True

Command3.Enabled = True

End Sub

Private Sub Form\_Load()

BUKADTBASE

Noaktif

Isigrid

End Sub

Sub Isigrid()

Set setrekot = New ADODB.Recordset

setrekot.Open "select \*from barang order by KD\_BRG", NGONEKIN

Set dt.DataSource = setrekot

With dt

.Columns(0).Caption = "KD.BRG"

.Columns(1).Caption = "NAMA BARANG"

 $.$ Columns $(1)$ . Width = 2500

.Columns(2).Caption = "SATUAN"

.Columns(3).Caption = "HARGA"

.Columns(4).Caption = "STOK"

End With

End Sub

Sub Noaktif()

Command2.Enabled = False

Command3.Enabled = False

End Sub

Sub Bersih()

Text1.Enabled = True

 $Text1.Text = "$ 

 $Text2.Text = "$ 

Text $3.Text = "$ 

 $Text4.Text = ""$ 

 $Text5.Text = ""$ 

Text1.SetFocus

End Sub

Private Sub Text1\_KeyPress(KeyAscii As Integer)

If KeyAscii = 13 Then

Set setrekot = NGONEKIN.Execute("select \* from barang where KDBRG = '" & Text1 & "'")

If Not setrekot.EOF Then

 $Text1 = setrekot.Fields(0).Value$ 

Text2 = setrekot.Fields(1).Value

Text3 = setrekot.Fields(2).Value

 $Text4 = setrekot.Fields(3).Value$ 

 $Text5 = setrekot.Fields(4).Value$ 

Text2.SetFocus

### Else

Text2.SetFocus

End If

End If

End Sub

Private Sub Text2\_KeyPress(KeyAscii As Integer)

If KeyAscii = 13 Then

Text3.SetFocus

End If

End Sub

Private Sub Text3\_KeyPress(KeyAscii As Integer)

If KeyAscii = 13 Then

Text4.SetFocus

End If

End Sub

Private Sub Text4\_KeyPress(KeyAscii As Integer)

If KeyAscii = 13 Then

Text5.SetFocus

End If

End Sub

### **DATA PELANGGAN**

Private Sub Command1\_Click()

If  $Text1 = ""$  Or  $Text2 = ""$  Or Text3 = "" Or Text4 = "" Then

MsgBox "DATA YANG DI ENTRY GA LENGKAP..!!", vbCritical, "Konfirmasi"

Else

'PERINTAH UNTUK NYIMPEN DATA

```
 NGONEKIN.Execute "insert into PELANGGAN values('" & Text1 & "','" & Text2 & "','" & 
Text3 & "', "' & Text4 & "')"
```
MsgBox "LAH SUDE DI SIMPEN....!!"

Bersih

Isigrid

Text1.SetFocus

End If

End Sub

Private Sub Command2\_Click()

```
NGONEKIN.Execute "UPDATE pelanggan set kd_plg='" & Text1 & _
```
"',nm\_plg='" & Text2 & "',alamat='" & Text3 & "',TELP='" & Text4 & "' where kd\_plg='" & Text1 & "'"

Bersih

Noaktif

Isigrid

Command1.Enabled = True

MsgBox "LAH SUDE DI EDIT", vbInformation, "Informasi"

End Sub

Private Sub Command3\_Click()

NGONEKIN.Execute "Delete from pelanggan where kd\_plg='" & Text1 & "'"

Bersih

 Noaktif Isigrid End Sub Private Sub Command4\_Click() Bersih Noaktif End Sub Private Sub Command5\_Click() Unload Me End Sub Private Sub dt\_Click()  $Text1 = dt.Columns(0)$  $Text2 = dt.Columns(1)$  $Text3 = dt.Columns(2)$  $Text4 = dt$ . Columns $(3)$ Text1.Enabled = False Command1.Enabled = False Command2.Enabled = True Command3.Enabled = True End Sub Private Sub Form\_Load() **BUKADTBASE** Noaktif Isigrid End Sub

Sub Isigrid()

Set setrekot = New ADODB.Recordset setrekot.Open "select \*from pelanggan order by kd\_plg", NGONEKIN Set dt.DataSource = setrekot With dt .Columns(0).Caption = "KD.PLG" .Columns(1).Caption = "NAMA PELANGGAN"  $.$ Columns $(1)$ . Width = 2500 .Columns(2).Caption = "ALAMAT"  $.$ Columns $(2)$ . Width = 3100 .Columns(3).Caption = "NOMOR TELP" End With End Sub Sub Noaktif() Command2.Enabled = False Command3.Enabled = False Command1.Enabled = True End Sub Sub Bersih() Text1.Enabled = True  $Text1.Text = "$  $Text2.Text = "$  $Text3.Text = "$  $Text4.Text = "$ Text1.SetFocus

### End Sub

```
Private Sub Text1_KeyPress(KeyAscii As Integer)
```
If KeyAscii = 13 Then

```
 Set setrekot = NGONEKIN.Execute("select * from pelanggan where kd_plg = '" & Text1 & 
"'")
```
If Not setrekot.EOF Then

Text1 = setrekot.Fields(0).Value

Text2 = setrekot.Fields(1).Value

Text3 = setrekot.Fields(2).Value

Text4 = setrekot.Fields(3).Value

Text2.SetFocus

Else

Text2.SetFocus

End If

End If

End Sub

Private Sub Text2\_KeyPress(KeyAscii As Integer)

If KeyAscii = 13 Then

Text3.SetFocus

End If

End Sub

Private Sub Text3\_KeyPress(KeyAscii As Integer)

If KeyAscii = 13 Then

Text4.SetFocus

End If

End Sub

### **DATA PESANAN**

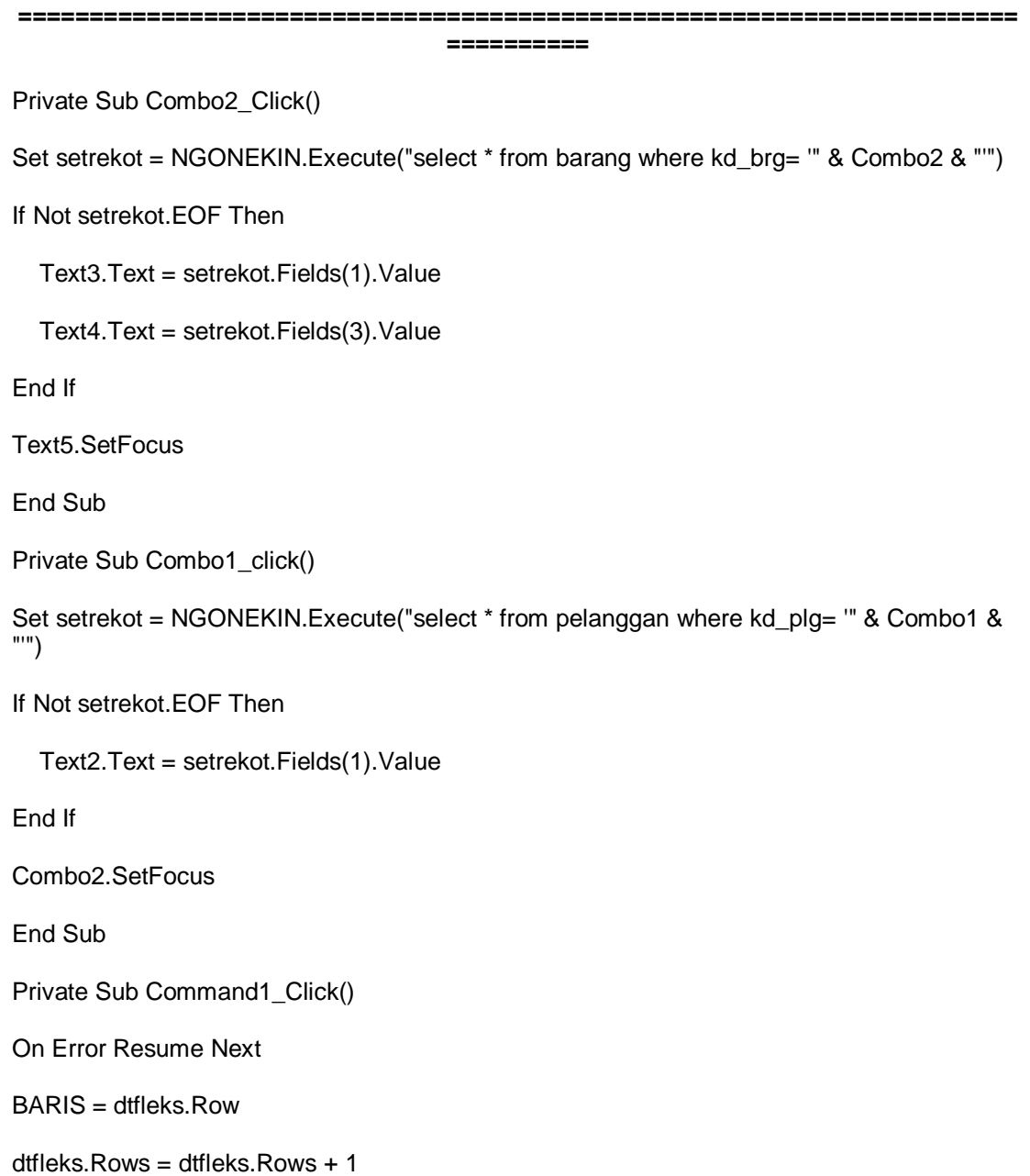

dtfleks.TextMatrix(BARIS, 1) = Combo2.Text

dtfleks.TextMatrix(BARIS, 2) = Text3.Text

dtfleks.TextMatrix(BARIS, 3) = Text4.Text

dtfleks.TextMatrix(BARIS, 4) = Text5.Text

dtfleks.TextMatrix(BARIS, 5) = Text6.Text

dtfleks.Row = dtfleks.Row  $+1$ 

Text7.Text = Val(Text7.Text) + Val(Text6.Text)

BersihBRG

End Sub

Sub BersihBRG()

 $Combo2 = "$ 

 $Text3 = ""$ 

 $Text4 = ""$ 

Text $5 =$  ""

 $Text6 = "$ 

Combo2.SetFocus

End Sub

Private Sub Command2\_Click()

Dim itung As String

On Error Resume Next

 NGONEKIN.Execute "insert into pesanan values('" & Text1 & "','" & DTPicker1.Value & "','" & Combo1 & "')"

With dtfleks

 $itung = 0$ 

Do While itung < 10

If dtfleks. TextMatrix(itung,  $1$ ) = "" Then

Exit Do

#### Else

```
 NGONEKIN.Execute "insert into detail_pesan values('" & Text1.Text & "','" & _
   dtfleks.TextMatrix(itung, 1) & "','" & dtfleks.TextMatrix(itung, 3) & "','" & _
   dtfleks.TextMatrix(itung, 4) & "')"
  itung = itung + 1End If
Loop
End With
dtfleks.Rows = dtfleks.Rows - itung + 1
dtfleks.Clear
Otomatis
kepala
Combo1 = ""Text2 = ""Text7 = ""
End Sub
Private Sub Command3_Click()
BersihBRG
dtfleks.Clear
dtfleks.Rows = 2kepala
Combo1 = "Text7 = ""
Text1.SetFocus
```
End Sub Private Sub Command4\_Click() Unload Me End Sub Private Sub Form\_Load() BUKADTBASE Isibrg Isiplg **Otomatis** kepala Text1.Locked = True  $Combo1.Tablndex = 1$ End Sub Sub kepala() dtfleks.FormatString = "NO |KD.BRG| NAMA BARANG | HARGA | QTY | TOTAL " DTPicker1 = Format(Now, "dd-mm-yyyy") End Sub Sub Isiplg() Set setrekot = NGONEKIN.Execute("select \*from pelanggan order by kd\_plg") Do While Not setrekot.EOF Combo1.AddItem (setrekot.Fields(0).Value) setrekot.MoveNext Loop End Sub Sub Isibrg()

Set setrekot = NGONEKIN.Execute("select \*from barang order by kd\_brg") Do While Not setrekot.EOF Combo2.AddItem (setrekot.Fields(0).Value) setrekot.MoveNext Loop End Sub Sub Otomatis() Set setrekot = New ADODB.Recordset setrekot.Open "select \* from pesanan ", NGONEKIN Text1 = Trim(Str(setrekot.RecordCount + 1)) If  $Len(LTrim(Text1)) = 4$  Then  $Text1 = "P" + Text1$ ElseIf Len(LTrim(Text1)) = 3 Then  $Text1 = "P0" + Text1$ ElseIf  $Len(LTrim(Text1)) = 2$  Then  $Text1 = "PO0" + Text1$ Else Text1 = "P000" + Text1 End If End Sub Private Sub text5\_KeyPress(KeyAscii As Integer) If KeyAscii = 13 Then Text6.Text =  $Val(Text4) * Val(Text5)$  Command1.SetFocus End If

End Sub

### **CETAK NOTA**

====================================================================== ========== Dim RSNOTA As New ADODB.Recordset Private Sub Combo1\_click() Simpan = "" Set RsqPesanan = NGONEKIN.Execute("select \* from query1 where NO\_psn='" & Combo1.Text & "'") With RsqPesanan If .EOF And .BOF Then Exit Sub Else Combo1 = !No\_Psn  $Text1 = !td$  psn  $Text2 = !nm\_plg$ End If Command1.Enabled = True Command1.SetFocus End With End Sub Private Sub Combo1\_DropDown() Combo1.Clear Set RsPesanan = NGONEKIN.Execute("select \* from Pesanan where NO\_psn not in (select NO\_psn FROM NOTA)")

If Not RsPesanan.BOF Then

While Not RsPesanan.EOF

Combo1.AddItem RsPesanan!No\_Psn

RsPesanan.MoveNext

Wend

End If

End Sub

Private Sub Command1\_Click()

Dim RSNOTA As New ADODB.Recordset

RSNOTA.Open "select \* from Nota", NGONEKIN, adOpenKeyset, adLockOptimistic

NGONEKIN.Execute "insert into Nota values('" & Text3.Text & \_

"','" & DTPicker1.Value & "','" & Combo1.Text & "')"

PILIH = MsgBox(" NOTA DENGAN NO NOTA:" & Text3 & \_

" SUDAH DISIMPAN, DATA AKAN DICETAK..!!", vbOKOnly + vbInformation, "OOOPS..")

If PILIH = vbOK Then

Call CTKNOTA

End If

auto

kosong

Command1.Enabled = False

End Sub

Sub auto()

Set RSNOTA = New ADODB.Recordset

RSNOTA.Open " select \* from nota ", NGONEKIN

Text3 = " N0" + Trim(Str(RSNOTA.RecordCount + 1))

End Sub

Private Sub Command2\_Click()

Unload Me

End Sub

Private Sub Form\_Load()

BUKADTBASE

auto

DTPicker1 = Format(Now, "dd-mm-yyyy")

End Sub

Sub CTKNOTA()

### Set RSQNOTA = New ADODB.Recordset

q = " SELECT \* FROM Query2 WHERE NO\_NOTA ='" & Text3 & "'"

Set RSQNOTA = NGONEKIN.Execute(q)

SARING = "{Query2.NO\_NOTA}='" & Text3 & "'"

With CR

.DataFiles(0) = App.Path & "\dtbsjual.MDB"

.ReportFileName = App.Path + "\CeTaK\_NOTA.RPT"

.Destination = crptToWindow

.WindowState = crptMaximized

.ReplaceSelectionFormula (SARING)

 $Action = 1$ 

End With

End Sub

Sub kosong()

 $Combo1 = "$  $Text2 = "$  $Text1 = ""$ End Sub

### **LAPORAN PENJUALAN**

====================================================================== ==========

Dim setrekot As New ADODB.Recordset

Private Sub Command1\_Click()

setrekot.Filter = "tgl\_nota >= " & DTPicker1.Value & "' and tgl\_nota <= " & DTPicker2.Value & "'"

If DTPicker2.Value < DTPicker1.Value Then

MsgBox "Tanggal akhir harus lebih besar dari tanggal awal...!"

ElseIf setrekot.EOF Then

 MsgBox "Transaksi dari tanggal :" & DTPicker1.Value & " s/d " & DTPicker2.Value & " tidak ada..!!!"

Else

cr.ReportFileName = "" & App.Path & "\laporan\_penjualan.rpt"

cr.SelectionFormula = "{query3.tgl\_nota}>=#" & Format(DTPicker1.Value, "m/d/yy") & \_

"# and {query3.tgl\_nota} <= #" & Format(DTPicker2.Value, "m/d/yy") & "#"

cr.Formulas(1) = "tglawal='" & Format(DTPicker1.Value, "dd/mm/yyyy") & "'"

cr.Formulas(2) = "tglakhir='" & Format(DTPicker2.Value, "dd/mm/yyyy") & "'"

cr.WindowState = crptMaximized

cr.RetrieveDataFiles

cr.Action = 1

End If

### End Sub

Private Sub Command2\_Click()

Unload Me

End Sub

Private Sub Form\_Load()

BUKADTBASE

Set setrekot = New ADODB.Recordset

setrekot.Open "select \* from query3", NGONEKIN

DTPicker1 = Format(Now, "dd-mm-yyyy")

DTPicker2 = Format(Now, "dd-mm-yyyy")

End Sub